# intelbras

#### Atualização de software – AMT Remoto V6 – 23/04/2024 - Versão 6.0.9.47

Santa Rita do Sapucaí, 23 de abril de 2024

#### Lançada em 23/04/2024 Versão 6.0.9.47

» Ajustes na aba Zonas no campo de seleção "Tipo" para as centrais AMT 4010 SMART, AMT 2018 E SMART e AMT 1000 SMART.

#### Lançada em 07/03/2024

#### Versão 6.0.9.46

- Implementada a função partição dos teclados para ativação na aba Geral 3 para as centrais AMT 2018 E Smart e AMT 1000 Smart;
- » Implementada a função de configuração do FXO 8000 mais sensível na aba Geral 3 para as centrais AMT 2018 E Smart e AMT 1000 Smart;
- » Implementada a função de configuração de Auto Ativação Stay nas partições A e B na aba Atv/Dtv para as centrais AMT 2018 E Smart e AMT 1000 Smart;.
- » Implementada a função de configuração de Auto Ativação Inatividade em Horas ou Minutos na aba Atv/Dtv para as centrais AMT 2018 E Smart e AMT 1000 Smart;
- » Implementada a função de configuração Zonas de Porta Aberta na aba Zonas para as centrais AMT 2018 E Smart e AMT 1000 Smart;
- » Implementada a função de configuração de conexão Somente 2G na aba GPRS/3G/4G para as centrais AMT 2018 E Smart e AMT 1000 Smart;
- » Alteração nos valores das portas dos servidores de monitoramento de 0000 a 65535 na aba Monitoramento IP para as centrais AMT 2018 E Smart e AMT 1000 Smart;
- » Retirada a opção de configuração Dispositivo sem fio (valor 12) na aba PGM para as centrais AMT 2018 E Smart e AMT 1000 Smart;
- » Implementada a opção de configuração Sem programação (valor 0) na aba PGM para as centrais AMT 2018 E Smart e AMT 1000 Smart;
- » Implementada a opção de configuração Acionamento na Zona de Porta Aberta (valor 14) na aba PGM para as centrais AMT 2018 E Smart e AMT 1000 Smart;
- » Implementada a opção de configuração de busca de dispositivos no barramento na aba Online para as centrais AMT 2018 E Smart e AMT 1000 Smart;
- » Implementado os eventos para as centrais AMT 2018 E Smart e AMT 1000 Smart:
	- 1134 Alarme de porta aberta;
	- 3 134 Restauração do alarme de porta aberta;
	- 3 418 Auto-ativação Stay;
- Implementadas as opções de reset na aba Online para as centrais AMT 2018 E Smart e AMT 1000 Smart:

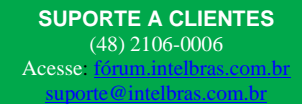

# intelbras

- Reset nomes usuários;
- Reset nomes zonas;
- Reset nomes disp. Barramento;
- Reset disp. sem fio;
- Reset programações.

#### Lançada em 23/10/2023

#### Versão 6.0.9.41

- » Ajustes no envio da aba ATV/DTV para o envio correto das configurações de tempo de inatividade para as centrais AMT 2018 E SMART e AMT 1000 SMART;
- » Ajustes no envio dos Dispositivos sem fio para as centrais AMT 2018 E SMART e AMT 1000 SMART;
- » Implementada programação "Idioma da Central" na Aba Geral 3 para as centrais AMT 2018 E SMART e AMT 1000 SMART;
- » Implementada programação do "Dígito de Coação" na Aba Geral 3 para as centrais AMT 2018 E SMART e AMT 1000 SMART;
- » Alteração na descrição dos eventos para as centrais AMT 2018 E SMART e AMT 1000 SMART:
	- 1407 Desativação via App
	- 3407 Ativação via App.
- Implementados os novos eventos para as centrais AMT 2018 E SMART e AMT 1000 SMART:
	- 3412 Ativação Stay via App
	- 1409 Desativação via Controle Remoto
	- 3409 Ativação via Controle Remoto
	- 3414 Ativação Stay via Controle Remoto
	- 1415 Desativação via Entrada Liga
	- 3415 Ativação via Entrada Liga.

### Lançada em 12/06/2023

#### Versão 6.0.9.38

- » Implementado novos modelos de central.
- » Implementada nova aba de Sensores sem fio para AMT 2018 E SMART.
- » Implementada função para exibição da modulação de cada sensores na online.
	- Azul: indica que o sensor se encontra na modulação FSK;
	- Vermelho: indica que o sensor se encontra na modulação OOK.
- » Melhoria na integração com softwares de monitoramento.

#### Lançada em 13/03/2023 Versão 6.0.9.36

» Ajuste no processo da edição de mensagens das centrais.

# **intelbras**

- » Ajuste na descrição dos eventos de PGM.
- » Incluso o modelo da central AMT 2018 E Smart.

#### Lançada em 15/07/2019 Versão 6.0.0.21

» Habilitado o bloqueio na aba Geral 2, para evitar que eventos importantes (N/A) não possam ser desabilitados.

### Lançada em 09/07/2019

#### Versão 6.0.0.20

- » Adicionado o evento "1403 Auto Desativação no campo Habilitar/desabilitar enventos da aba Geral 2.
- » Excluído o evento de "Disparo Silencioso" para todas as centrais, no campo Habilitar/desabilitar enventos da aba Geral 2.
- » Ajustado o envio dos dados de Conta da Partição "D", na aba "Comunicação" para a central AMT 4010 SMART/ AMT 4010 SMART NET.
- » Implementado a aba de configuração de "fuso horário" para a central AMT 4010 SMART.
- » Implementado campo que permite configurar a funcionalidade de "envio de eventos para o Guardian" na aba de Monitoramento, para central AMT 4010 SMART/ AMT 4010 SMART NET.

#### Lançada em 28/05/2019 Versão 6.0.0.19

- » Implementado funcionalidade que não permite a configuração de senhas de usuários com valores duplicados.
- » Atualização das faixas de MAC no botão buscador de dispositivos Intelbras na rede local.
- » Inserido verificação automática nos campos de senha Master, Instalador e Acesso remoto, impedindo que esses campos sejam enviados em branco para a central.
- » Ajuste nas rotinas de envio, impedindo que ocorram envios de programação trocadas entre centrais, em determinadas condições.
- » Atualização do link, para abertura do manual do Software.

## Lançada em 08/04/2019

#### Versão 6.0.0.18

- » Implementado funcionalidade que permite acesso remoto através de conexão via "Cloud" para centrais IP conectados ao servidor Intelbras.
- » Incluida a opção de Idioma Espanhol, selecionavel durante a instalação do Software.
- » Implementada nova central AMT 2016 E3G, apenas na versão em Espanhol.
- » Ajuste no campo de programação de PIN, do módulo GPRS 1000 UN, impedindo alterações

**SUPORTE A CLIENTES** (48) 2106-0006 Acesse: fórum.intelbras.c [suporte@intelbras.com.br](mailto:suporte@intelbras.com.br)

# **intelbras**

indevidas nos valores cadastrados.

## Lançada em 05/11/2018

#### Versão 6.0.0.16

» Ajuste no texto de descrição das partições para auto ativação, na aba ATV/DTV, para a central AMT 4010 SMART.

### Lançada em 08/10/2018

#### Versão 6.0.0.15

- » Incluído a aba fuso-horário para configuração da central AMT 2018 EG, que permite configurar o fuso horário conforme localização da central. (Somente na AMT 2018 E/EG a partir da versão 7.00 CPU principal e 4.00 da CPU Ethernet/GPRS).
- » Ajuste no campo IP do Buscador, possibilitando visualizar IP com 12 dígitos.

### Lançada em 19/06/2018

#### Versão 6.0.0.13

- » Na configuração de centrais AMT 4010 SMART, foi realizado a alteração nos campos de Autoativação, desabilitando os comandos de Auto-ativação da aba geral 1 e disponibilizados apenas na aba atv/dtv.
- » Excluído campo Auto-ativação por horário da aba geral 1. Sendo assim a Auto-ativação por horário deve ser configurada na aba Atv/Dtv. (Alteração apenas para a central AMT 4010 Smart).
- » Implementação de melhorias nas rotinas de envio de comandos, que impedem que configuração de uma central seja carregada para outra indevidamente.

### Lançada em 23/04/2018

#### Versão 6.0.0.11

» Incluído alteração nos campos de programação dos parâmetros de Teste de Link da Ethernet (Aba Ethernet) e Teste de Link do GPRS (Aba GPRS) não permitindo a configuração do valor 0 (ZERO) nas centrais de alarme, o que desabilita a transmissão dos pacotes de "Keep Alive" pelas mesmas.

» Incluído integração com Receptor IP (a partir da versão 2.0.3.37). Nesta integração é possível abrir o AMT REMOTO através do duplo clique na conta online no Receptor IP. (Para integração é necessário configurar o modelo da central, permitir acesso direto à central e informar senha de acesso na janela Edição do Cliente).

Configurar → Clientes → Selecione conta desejada → Duplo clique ou Editar → Edição do cliente.

# intelbras

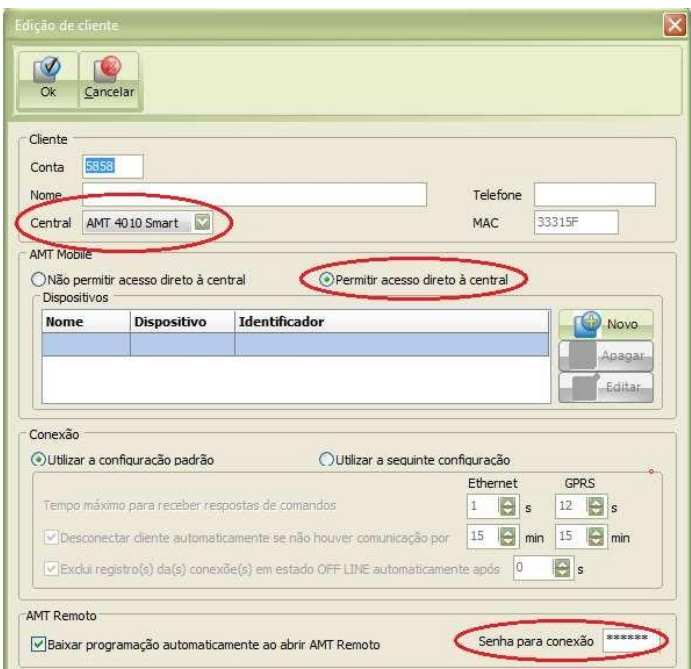

- » Incluído função que permite enviar ou baixar configurações de forma particionada ou seja aba por aba independente.
- » Incluído na aba geral 3 configuração da Entrada Liga para central AMT 4010 SMART.
- » Incluído na aba "Zonas → Tipo" os campos Disparo Cerca Elétrica e T oque de Porteiro para AMT 4010 SMART.
- » Incluído a aba Atv/Dtv paras configuração da central AMT 2118 EG, que permite programar os parâmetros de autoativação e autodesativação por data e hora.
- » Incluído parâmetro na aba GPRS que possibilita configurar o comando "Somente função SMS" para AMT 2118 EG (a partir da versão 1.70).
- » Incluído campo de programação na aba PGM, para AMT 4010 SMART (a partir da versão 2.20), que possibilita escolha do acionamento das PGMs 1, 2 e 3 na ativação ou desativação do sistema.
- » Incluído parâmetro na aba configuração que possibilita configurar o tempo máximo de conexão entre Central e AMT REMOTO. Este tempo pode variar de 10 a 60 min.

**SUPORTE A CLIENTES** (48) 2106-0006 Acesse: fórum.intelbras. [suporte@intelbras.com.br](mailto:suporte@intelbras.com.br)